```
Sockets en Java II
```
## **Socket que no para hasta que se recibe cadena salir**

## **Servidor**

```
package sockets2LaPelicula;
import java.io.BufferedReader;
import java.io.IOException;
import java.io.InputStreamReader;
import java.io.OutputStreamWriter;
import java.io.PrintWriter;
import java.net.ServerSocket;
import java.net.Socket;
import sockets2LaPelicula.Cliente2;
public void ejecutarHastaCadenaSalir() {//Se ejecuta hasta recibir cadena
salir
        try {
         System.out.println("Lanzando Servidor...");
        ServerSocket serverSocket = new ServerSocket(Servidor2.PUERTO);
       Socket socket = serverSocket.accept();
        BufferedReader BufferedReader(newInputStreamReader(socket.getInputStream()));//Buffer entrada
         PrintWriter pw = new PrintWriter(new
OutputStreamWriter(socket.getOutputStream()));//Buffer salida
       String cadenaRecibida = ";
       while(!(cadenakecibida = br.readLine()) . equalsIgmoreCase("Salin")){//Mientras no se reciba salir ejecuta esto
             pw.println(cadenaRecibida);
             pw.flush();
 }
        }catch(IOException e){
             e.printStackTrace();
 }
    }
```

```
 public static void main(String[] args) {
        Servidor2 server = new Servidor2();
         server.ejecutarHastaCadenaSalir();
     }
}
```
## **Cliente**

```
package sockets2LaPelicula;
import java.io.BufferedReader;
import java.io.IOException;
import java.io.InputStreamReader;
import java.io.OutputStreamWriter;
import java.io.PrintWriter;
import java.net.Socket;
import java.util.Scanner;
import sockets2LaPelicula.Cliente2;
import sockets2LaPelicula.Servidor2;
public class Cliente2 {
    public void ejecutar() {
         try {
         System.out.print("Lanzando conexión....");
        Socket socket = newSocket ("127.0.0.1",
Servidor2.PUERTO);//Conectamos al servidor
         System.out.println("[OK]");
        BufferedReader BufferedReader(newInputStreamReader(socket.getInputStream()));//Bufer de lectura
         PrintWriter pw = new PrintWriter(new
OutputStreamWriter(socket.getOutputStream()));//Buffer de escritura
        String cadenaRecibida = \text{br.readLine}();
         System.out.println(cadenaRecibida);
         pw.println("cadena recibida" + cadenaRecibida);
         pw.flush();
         System.out.println("Fin del Cliente");
```

```
 }catch(IOException e){
```

```
 e.printStackTrace();
         }
     }
     public void ejecutarInfinito() {
         try {
         System.out.print("Lanzando conexión....");
        Socket socket = newSocket ("127.0.0.1",
Servidor2.PUERTO);//Conectamos al servidor
         System.out.println("[OK]");
        BufferedReader BufferedReader(newInputStreamReader(socket.getInputStream()));//Bufer de lectura
         PrintWriter pw = new PrintWriter(new
OutputStreamWriter(socket.getOutputStream()));//Buffer de escritura
        String lineaLeida ="";
        Scanner teclado = new(System.in);
         while(true) {
            lineal = teclado.nextLine();
             pw.println(lineaLeida);
             pw.flush();
         }
         }catch(IOException e){
             e.printStackTrace();
         }
     }
     public static void main(String[] args) {
        Cliente2 client = new Cliente2();
         client.ejecutarInfinito();
\begin{array}{ccc} \end{array}}
```
From: <https://knoppia.net/>- **Knoppia**

Permanent link: **<https://knoppia.net/doku.php?id=dad:sockets-2>**

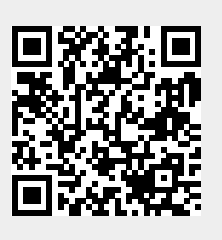

Last update: **2023/11/23 11:05**